## **NGS - quality control, alignment, visualisation**

**Quality control + database retrieval**

# Why Quality control?

- 1. How is the base quality?
- 2. What is the read length?
- 3. Are there adapters/barcodes in my sequences?
- 4. Are there overrepresented sequences?

### Dedicated software

- Manufacturers' software
- Illumina: fastQC
- ONT: pycoQC
- ONT + PacBio: NanoPlot

### fastq

#### fasta + basequality (fasta +  $q = fastq$ )

#### $BASEQ = -10log_{10} Pr{base is wrong}$

 $-10log_{10} (0.01) = 20$  $-10log_{10}(0.1) = 10$  $-10log_{10}(0.5) = 3$ 

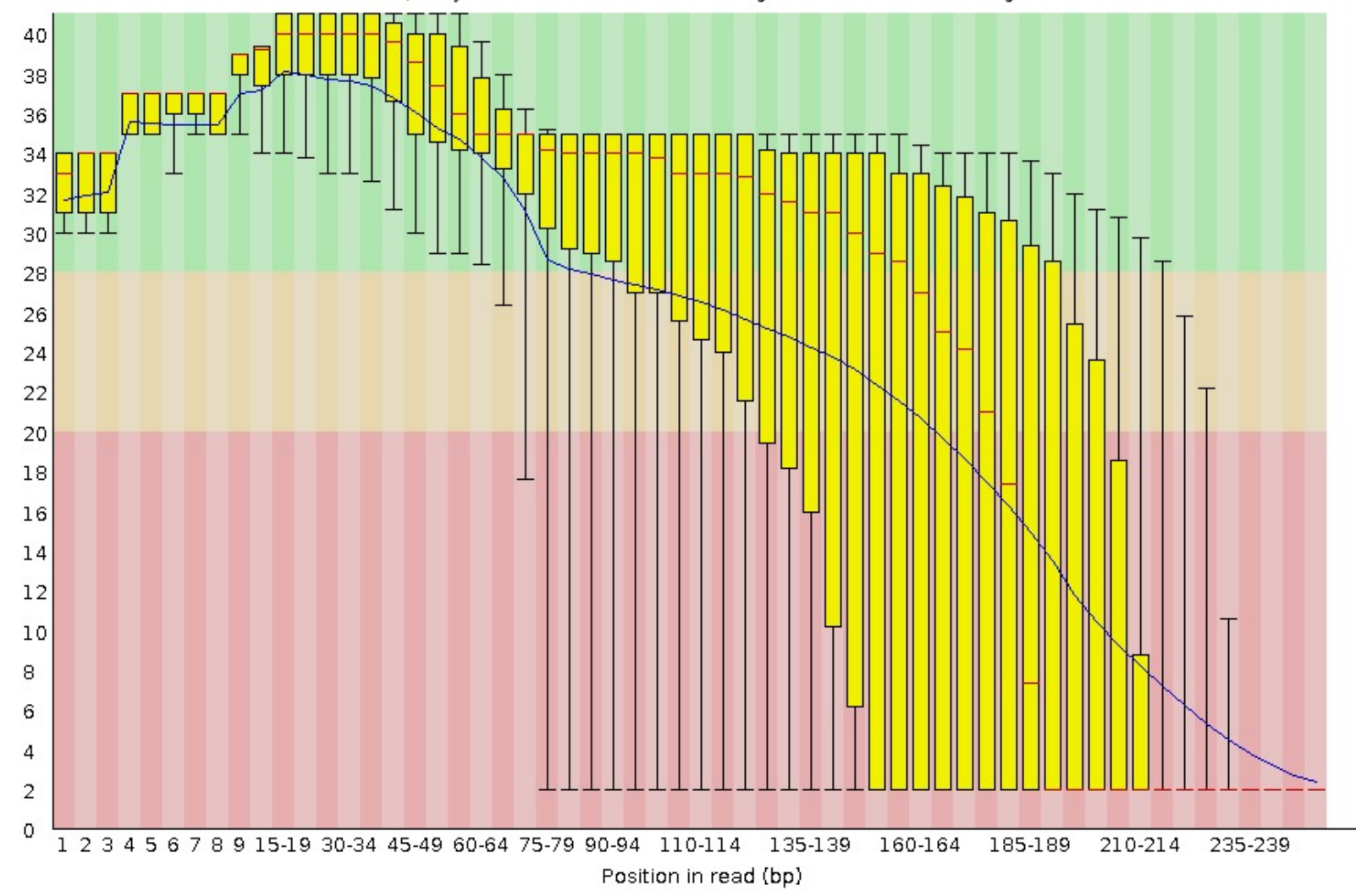

Quality scores across all bases (Sanger / Illumina 1.9 encoding)

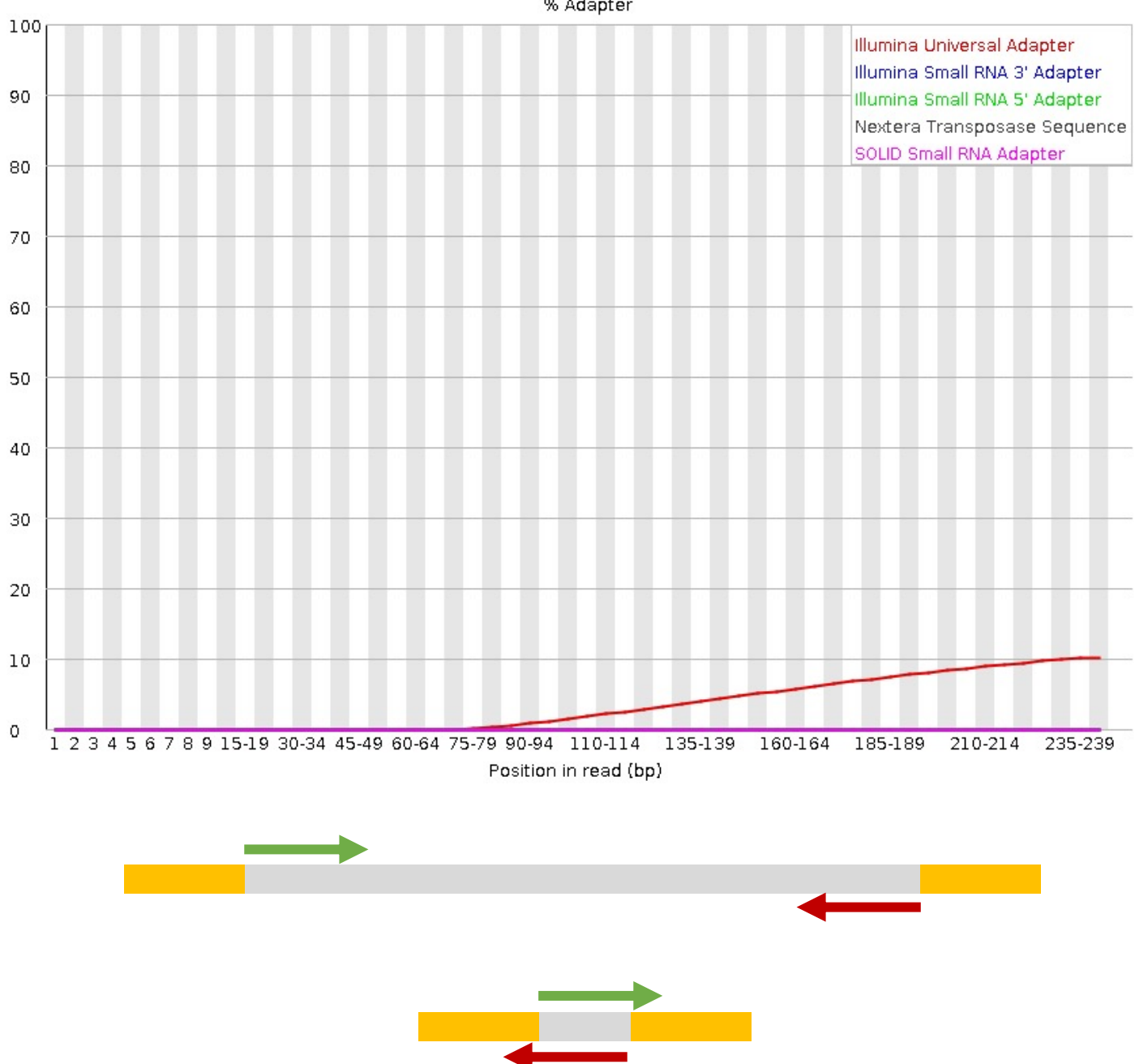

## Trimming

- Find and remove:
	- Regions or reads with low base quality
	- Adapter sequences
- Software: cutadapt (or trimmomatic, trim galore, bbduk ..)

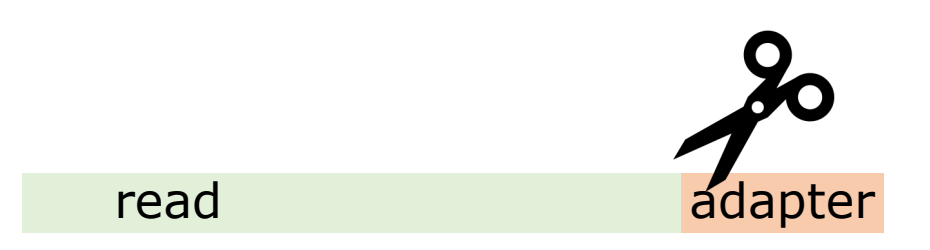

### Databases

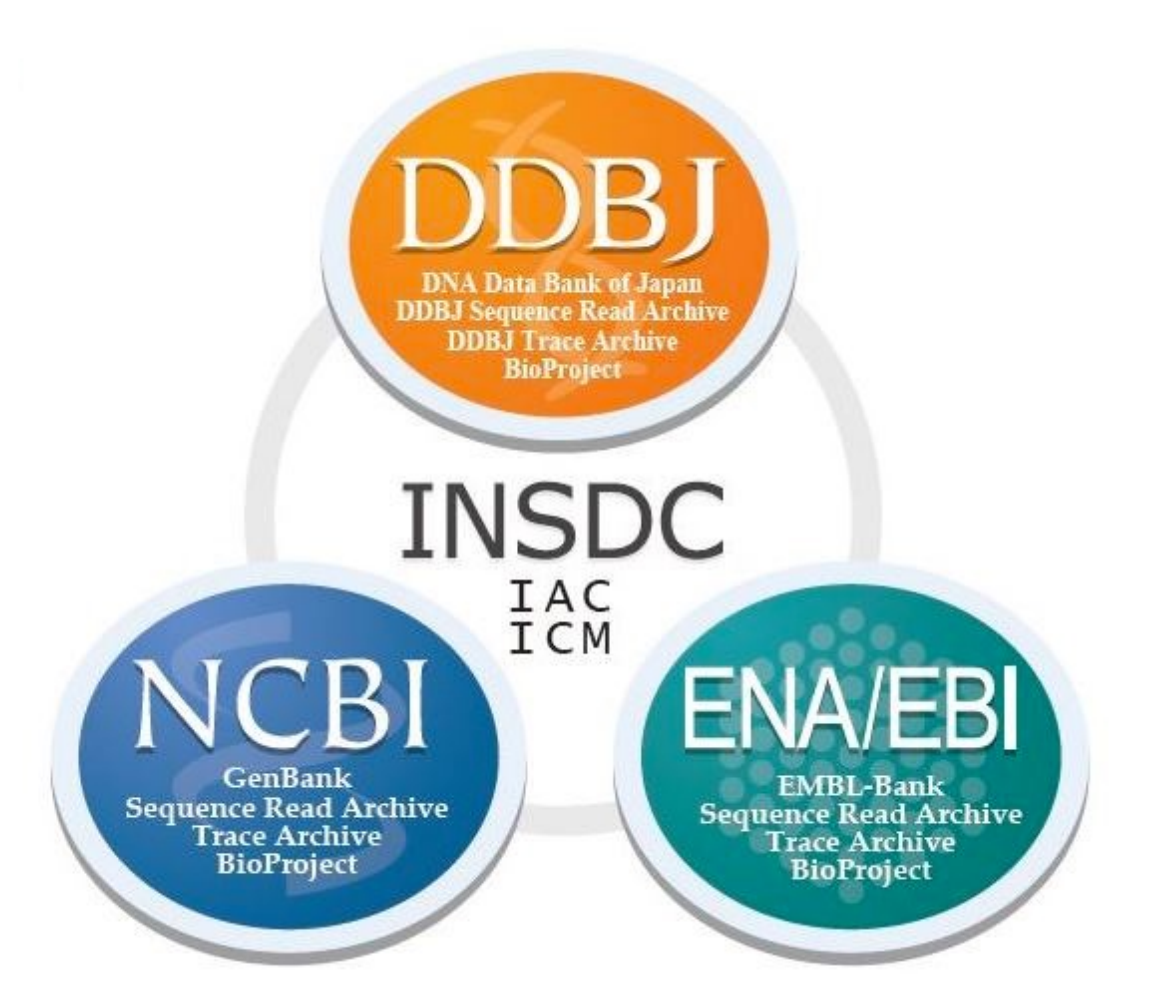

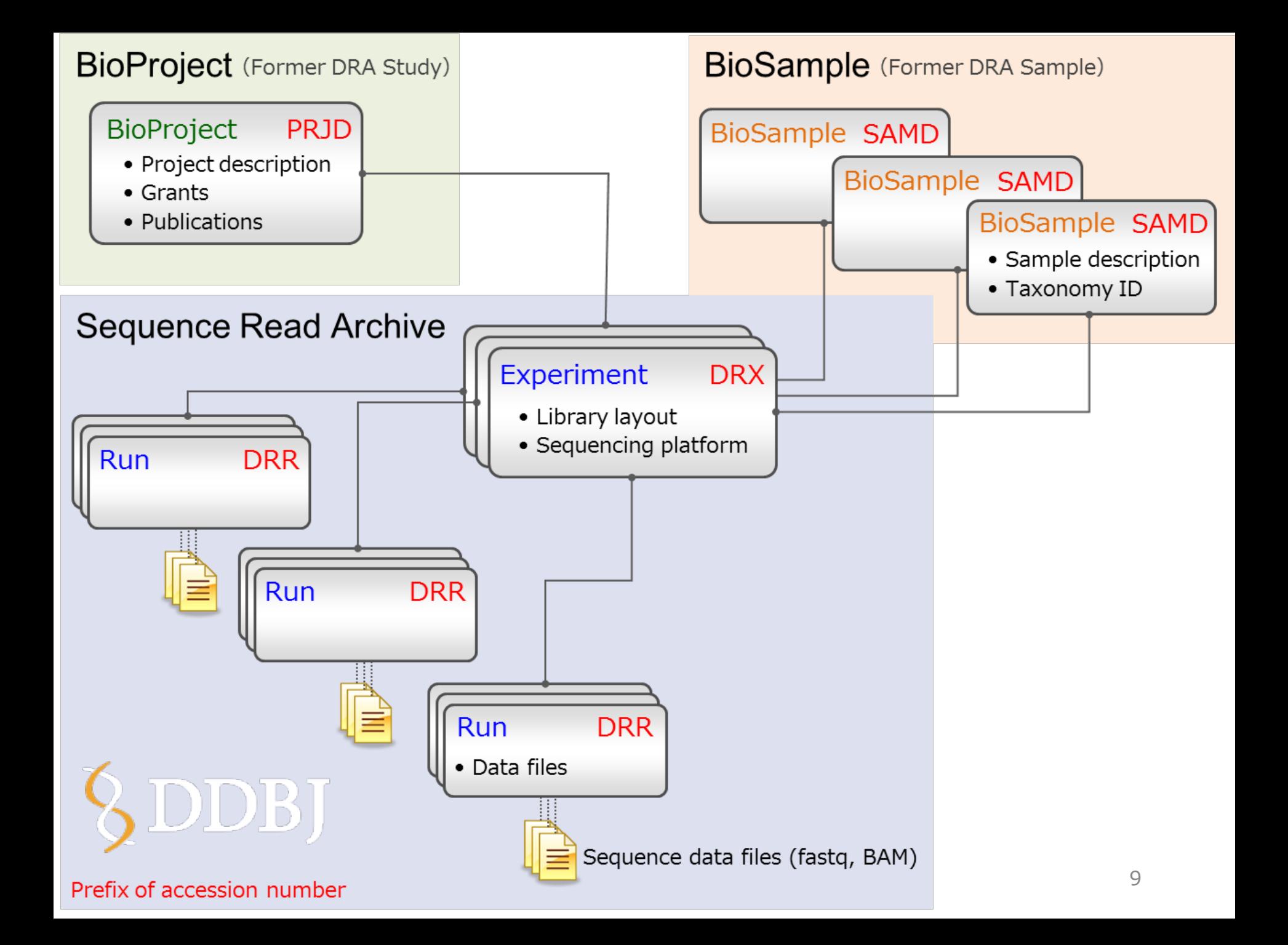

## Command line tools

- Retrieve raw data: SRA-tools
	- prefetch
	- fastq-dump
- Retrieve sequences: Entrez Direct
	- esearch
	- efetch